# $NFA035 - Biblioth\`{e}ques et patterns : TP n<sup>o</sup> 10 (2nd sur Swing)$

S. Rosmorduc

May 29, 2018

*Contrairement au TP précédent, ce TP-ci est surtout concentré sur les mécanismes de Swing plutôt que sur l'architecture du code. Du coup, il est probablement plus simple. Les interfaces qu'on vous demande de realiser ´ ne sont pas des modeles d'ergonomie ou des chef-d'œuvre d'architecture logicielle. `*

*On ne se souciera pas de la mise en page outre mesure. Vous pouvez utiliser un* **FlowLayout** *pour tous les exercices. Ce sera tres laid, mais vous ferez de jolies mises en pages avec netbean plus tard. `*

# Exercice 1 : Un objet graphique simple

On désire réaliser un objet graphique pour une barre de progression. L'aspect final voulu est le suivant :

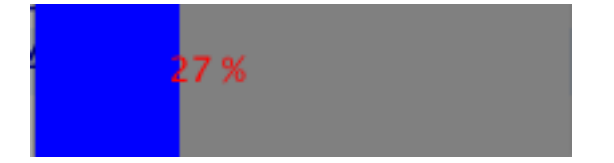

(remarque : il y a déjà une barre de progression dans les composants existants, mais dans cet exercice, nous vous demandons de créer votre propre version. Ça n'est évidemment pas la démarche à avoir dans un "vrai" développement).

#### Question 1

Modifiez la classe JBarreDeProgression pour que l'objet barre de progression affiche en rouge, *approximativement* au milieu de l'objet barre de progression, la valeur de la progression (un entier entre 0 et 100).

Vous pourrez tester votre code avec le programme Question1.

Rappel : Outre les méthodes de la classe Graphics, vous pourrez utiliser les méthodes qetWidth() et getHeight() de la classe JComponent, pour savoir où se situe le milieu de votre composant.

#### Question 2

Ajoutez à ce code le dessin de la barre de progression : un rectangle bleu, dont la longueur est proportionnelle à la progression (si elle est à 100, il rempli toute la barre, si elle est à 50, il en rempli la moitié, et enfin, si elle est à 0, on ne voit pas de rectangle bleu.

#### Question 3

Lire, comprendre et tester le programme Question3. Il ne fonctionne pas comme prévu.

En modifiant uniquement la classe JBarreDeProgression (et pas du tout Question3), faites fonctionner ce programme.

# Exercice 2 : Affichage d'histogramme

On désire réaliser un objet capable d'afficher des histogrammes, en utilisant l'architecture MVC. On peut supposer que le modèle, HistogrammeModele, représente un histogramme où toutes les valeurs sont positives (ça simplifiera votre code de dessin).

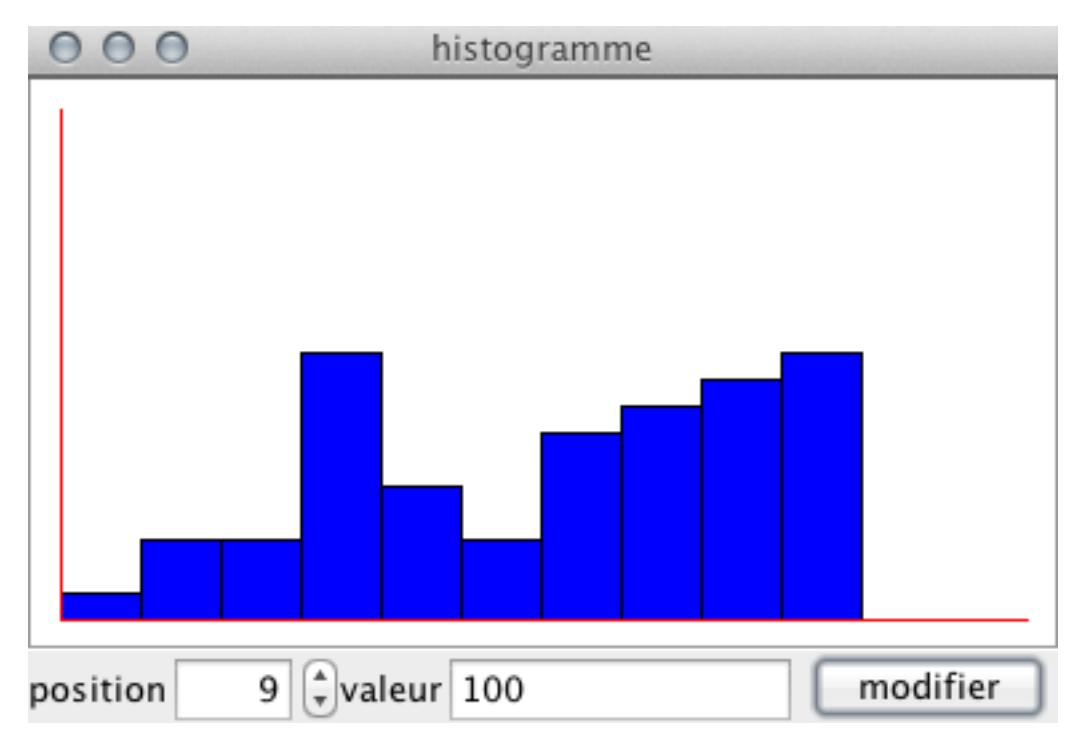

### Question 1

Complétez le modèle HistogrammeModele.

## Question 2

Complétez la classe JHistogramme

### Question 3

Modifiez le programme pour pouvoir changer la valeur d'une entrée de l'histogramme.